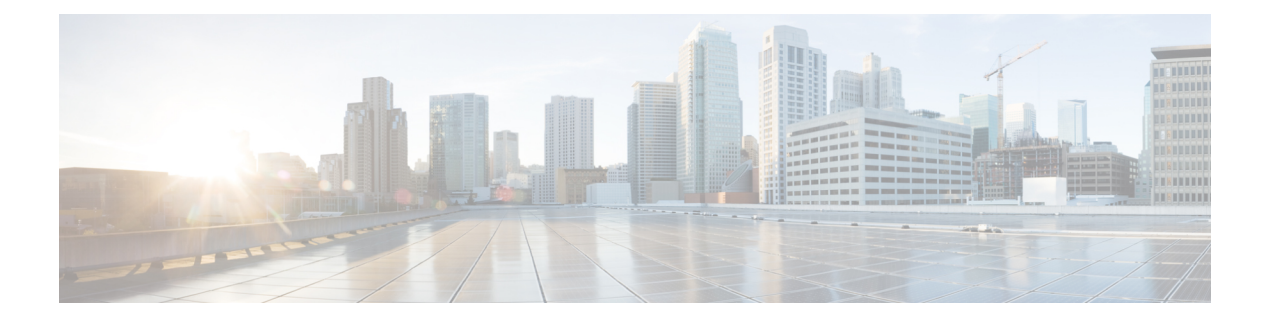

## **Preface**

This preface describes the audience, organization, and conventions of the *Cisco Nexus 5000 Series NX-OS Layer 2 Switching Configuration Guide*. It also providesinformation on how to obtain related documentation.

- [Audience,](#page-0-0) page i
- Document [Organization,](#page-0-1) page i
- Document [Conventions,](#page-1-0) page ii
- Obtaining [Documentation](#page-2-0) and Submitting a Service Request, page iii

#### <span id="page-0-1"></span><span id="page-0-0"></span>**Audience**

This publication is for experienced network administrators who configure and maintain Cisco NX-OS software.

# **Document Organization**

This document is organized into the following chapters:

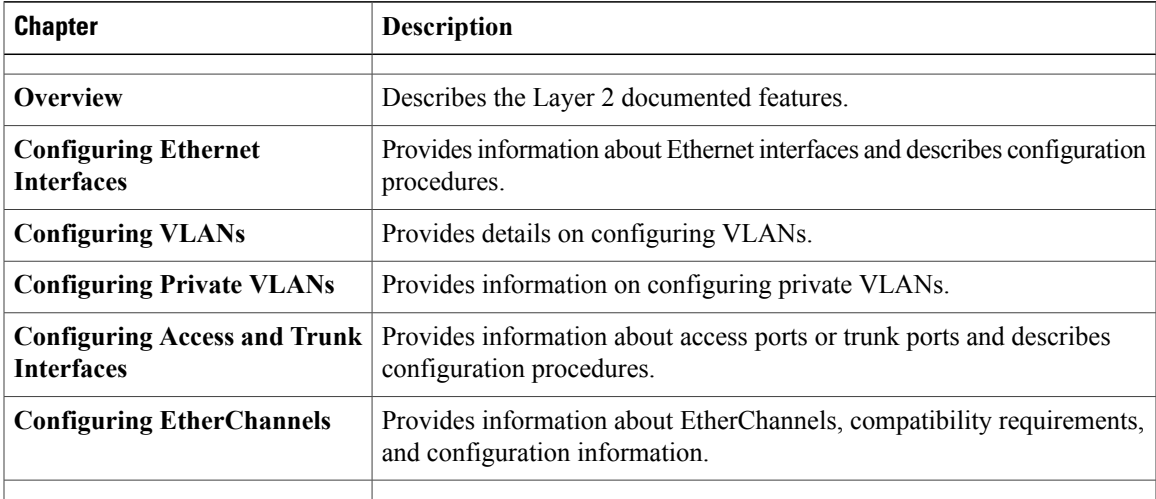

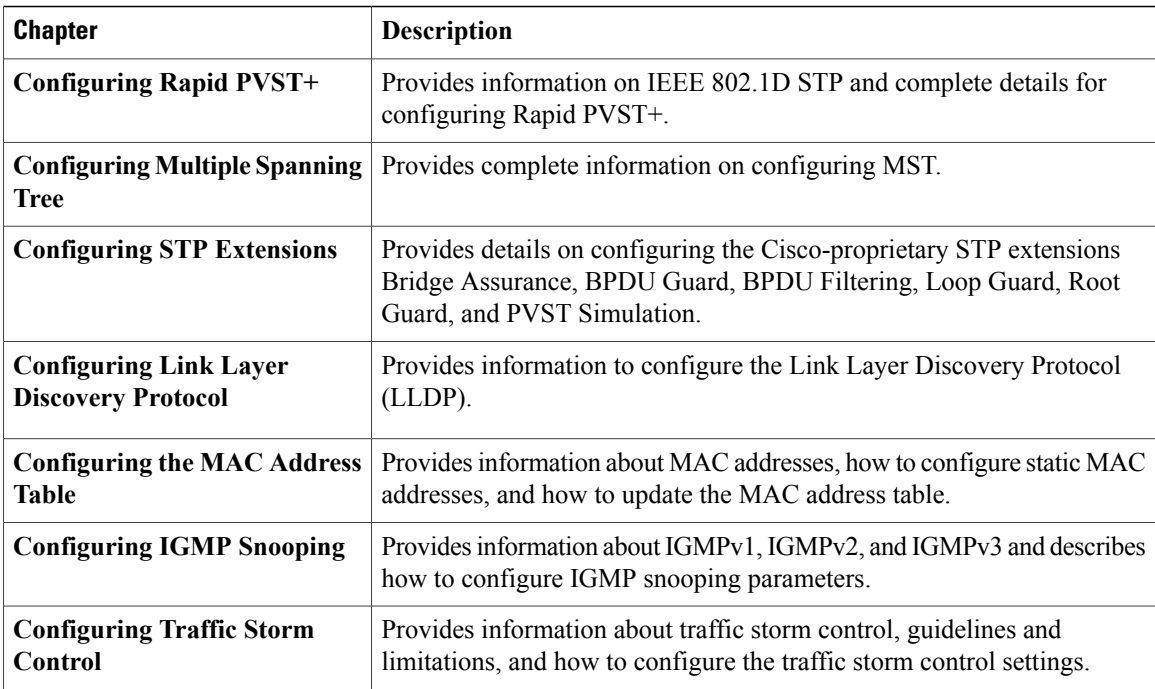

## <span id="page-1-0"></span>**Document Conventions**

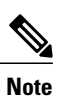

As part of our constant endeavor to remodel our documents to meet our customers' requirements, we have modified the manner in which we document configuration tasks. As a result of this, you may find a deviation in the style used to describe these tasks, with the newly included sections of the document following the new format.

Command descriptions use the following conventions:

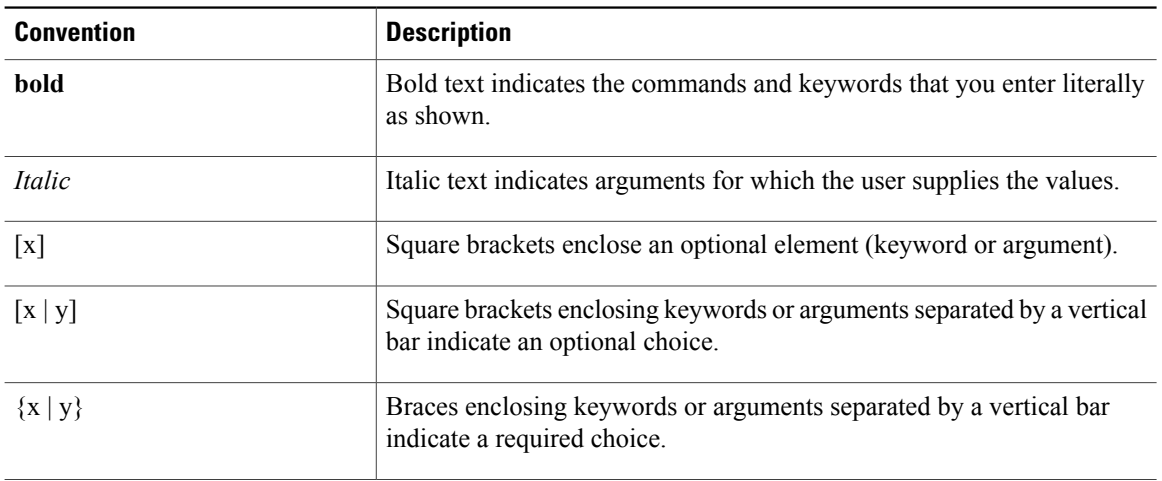

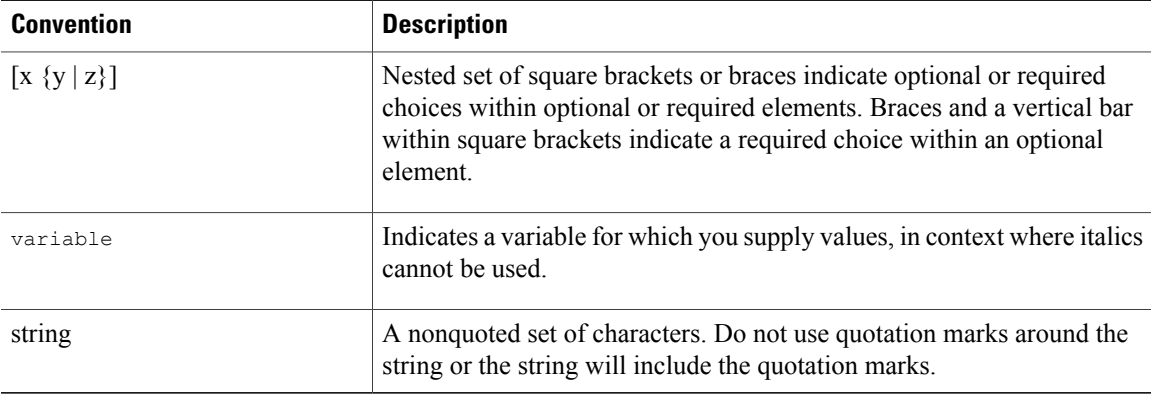

Examples use the following conventions:

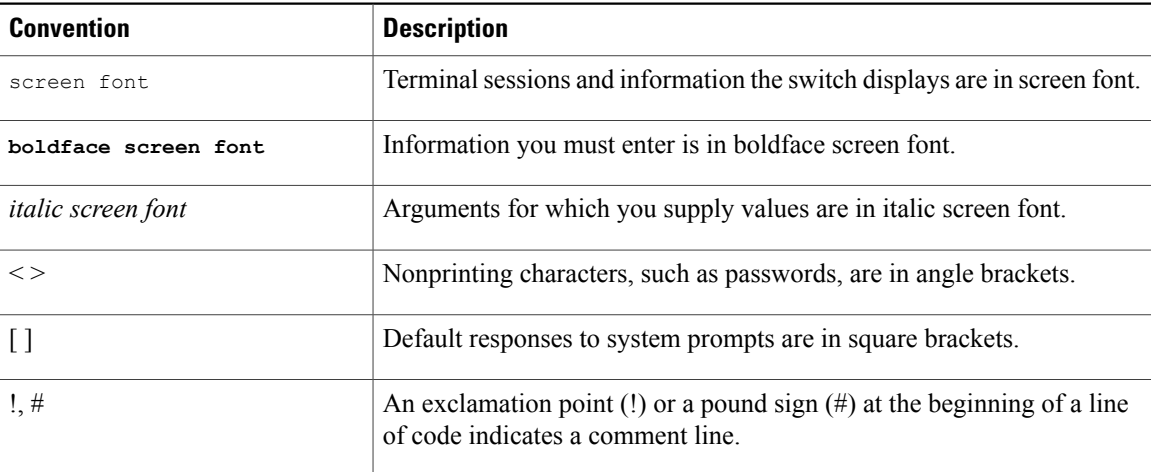

This document uses the following conventions:

 $\overline{\mathscr{C}}$ **Note**

Means *reader take note*. Notes contain helpful suggestions or references to material not covered in the manual.

<span id="page-2-0"></span>**Caution**

Means *reader be careful*. In this situation, you might do something that could result in equipment damage or loss of data.

### **Obtaining Documentation and Submitting a Service Request**

For information on obtaining documentation, using the Cisco Bug Search Tool (BST), submitting a service request, and gathering additional information, see What's New in Cisco Product [Documentation.](http://www.cisco.com/c/en/us/td/docs/general/whatsnew/whatsnew.html)

To receive new and revised Cisco technical content directly to your desktop, you can subscribe to the [What's](http://www.cisco.com/assets/cdc_content_elements/rss/whats_new/whatsnew_rss_feed.xml) New in Cisco Product [Documentation](http://www.cisco.com/assets/cdc_content_elements/rss/whats_new/whatsnew_rss_feed.xml) RSS feed. RSS feeds are a free service.